## Contents

## Let's Go

1

 $\overline{2}$ 

Getting Started with Python Algorithms and algorithmic thinking <sup>1</sup> 1.1.1 Algorithmic thinking 1 1.1.2 States <sup>2</sup> 1.1.3 What does  $a = a + 1$  mean? 3 1.1.4 Symbolic versus numerical 4 1.2 Launch Python 4 1.2.1 IPython console 5 1.2.2 Error messages 9 1.2.3 Sources of help 9 1.2.4 Good practice: Keep a log 11 1.3 Python modules 11 1.3.1 import 11 1.3.2 from ... import 12 1.3.3 NumPy and PyPlot 12 1.4 Python expressions 13 1.4.1 Numbers 13 1.4.2 Arithmetic operations and predefined functions 13 1.4.3 Good practice: Variable names 15 1.4.4 More about functions 15 Organizing Data 2.1 Objects and their methods 17 2.2 Lists, tuples, and arrays 19 2.2.1 Creating a list or tuple 19 2.2.2 NumPy arrays 19 2.2.3 Filling an array with values 21 2.2.4 Concatenation of arrays 22 2.2.5 Accessing array elements 23 2.2.6 Arrays and assignments 24 2.2.7 Slicing 24 2.2.8 Flattening an array 26

xiii

**Carolinia**, boar edg. D

1

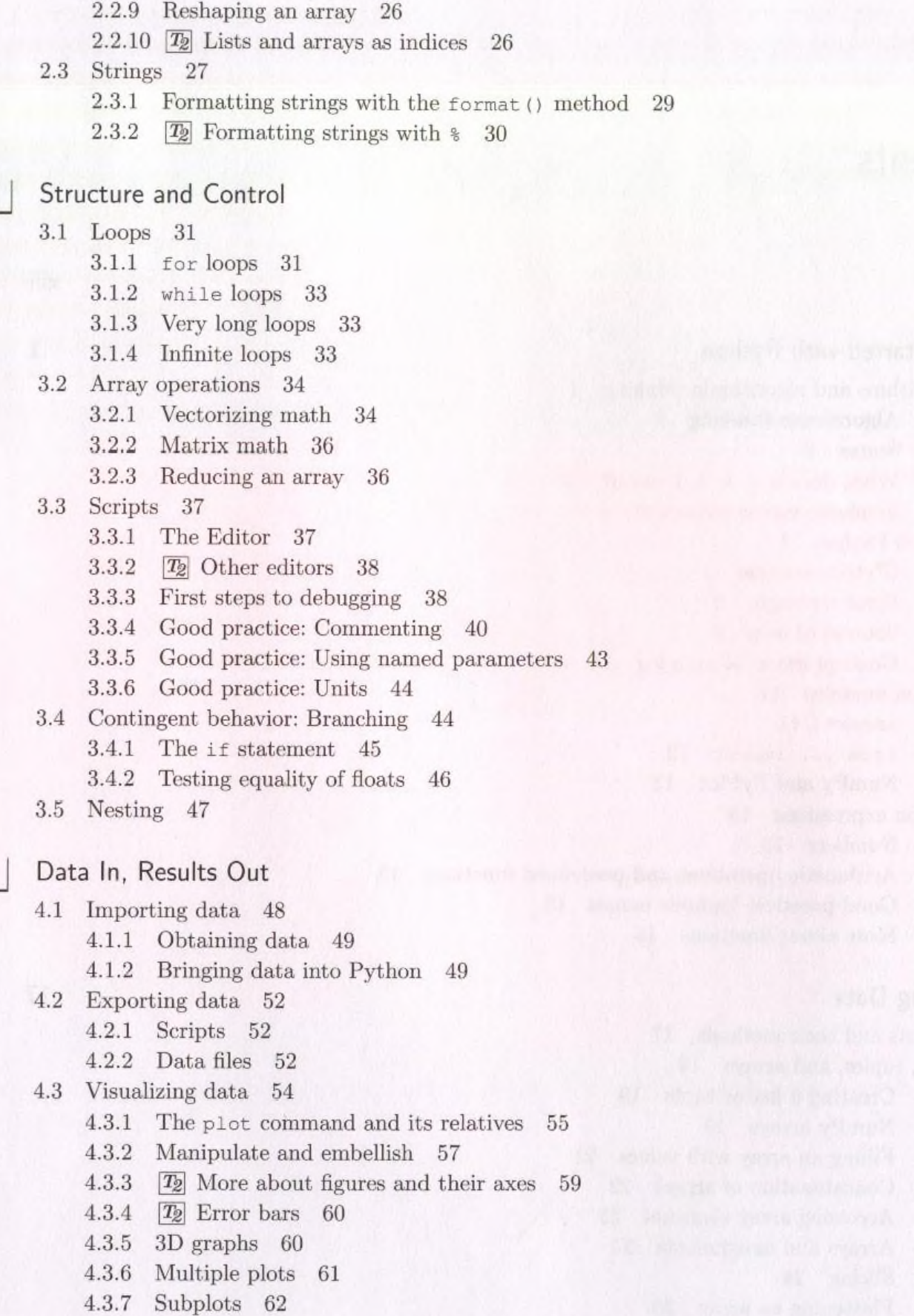

viii

3

 $\overline{4}$ 

31

- 4.3.8 Saving figures 62
- 4.3.9  $\boxed{\mathcal{I}_2}$  Using figures in other applications 63
- First Computer Lab

5

6

- **5.1** HIV example 64
	- 5.1.1 Explore the model 64
	- 5.1.2 Fit experimental data 65
- 5.2 Bacterial example 66
	- 5.2.1 Explore the model 66
	- 5.2.2 Fit experimental data 66
- More Python Constructions
- 0.1 Writing your own functions 68
	- 6.1.1 Defining functions in Python 69
	- 6.1.2 Updating functions 71
	- 6.1.3 Arguments, keywords, and defaults 71
	- 6.1.4 Return values 72
	- 6.1.5 Functional programming 73
- 6.2 Random numbers and simulation 74
	- 6.2.1 Simulating coin flips 74
	- 6.2.2 Generating trajectories 75
- 6.3 Histograms and bar graphs 76
	- 6.3.1 Creating histograms 76
	- 6.3.2 Finer control 77
- 6.4 Contour plots and surfaces 77
	- 6.4.1 Generating a grid of points 78
	- 6.4.2 Contour plots 78
	- 6.4.3 Surface plots 79
- 6.5 Numerical solution of nonlinear equations 79
	- 6.5.1 General real functions 80
	- 6.5.2 Complex roots of polynomials 81
- 6.6 Solving systems of linear equations 81
- 6.7 Numerical integration 82
	- 6.7.1 Integrating a predefined function 82
	- 6.7.2 Integrating your own function 83
	- 6.7.3 Oscillatory integrands 84
	- 6.7.4  $\boxed{T_2}$  Parameter dependence 84
- 6.8 Numerical solution of differential equations 84
	- 6.8.1 Reformulating the problem 85
	- 6.8.2 Solving an ODE 86
	- 6.8.3 **Ig** Parameter dependence 87
- 6.9 Vector fields and streamlines 88
	- 6.9.1 Vector fields 88
	- 6.9.2 Streamlines 89

64

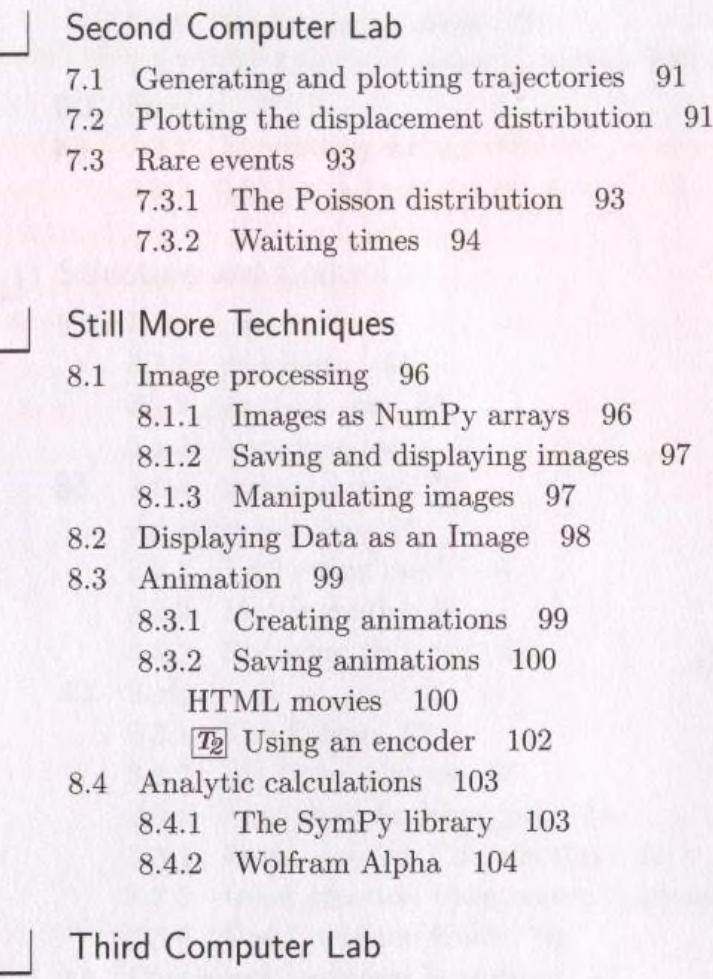

9.1 Convolution 106

9.1.1 Python tools for image processing 107

images 97

9.1.2 Averaging 108

9.1.3 Smoothing with a Gaussian 108

9.2 Denoising an image 109

9.3 Emphasizing features 109

Get Going

 $\mathsf{A}$ Installing Python

A.l Install Python and Spyder 113

A. 1.1 Graphical installation 114

A. 1.2 Command line installation 115

- A. 2 Setting up Spyder 116
	- A.2.1 Working directory 116
	- A.2.2 Interactive graphics 117
	- A.2.3 Script template 117
	- A.2.4 Restart 118
- A.3 Keeping up to date 118

A. 4 Installing FFmpeg 118

x

7

8

9

91

106

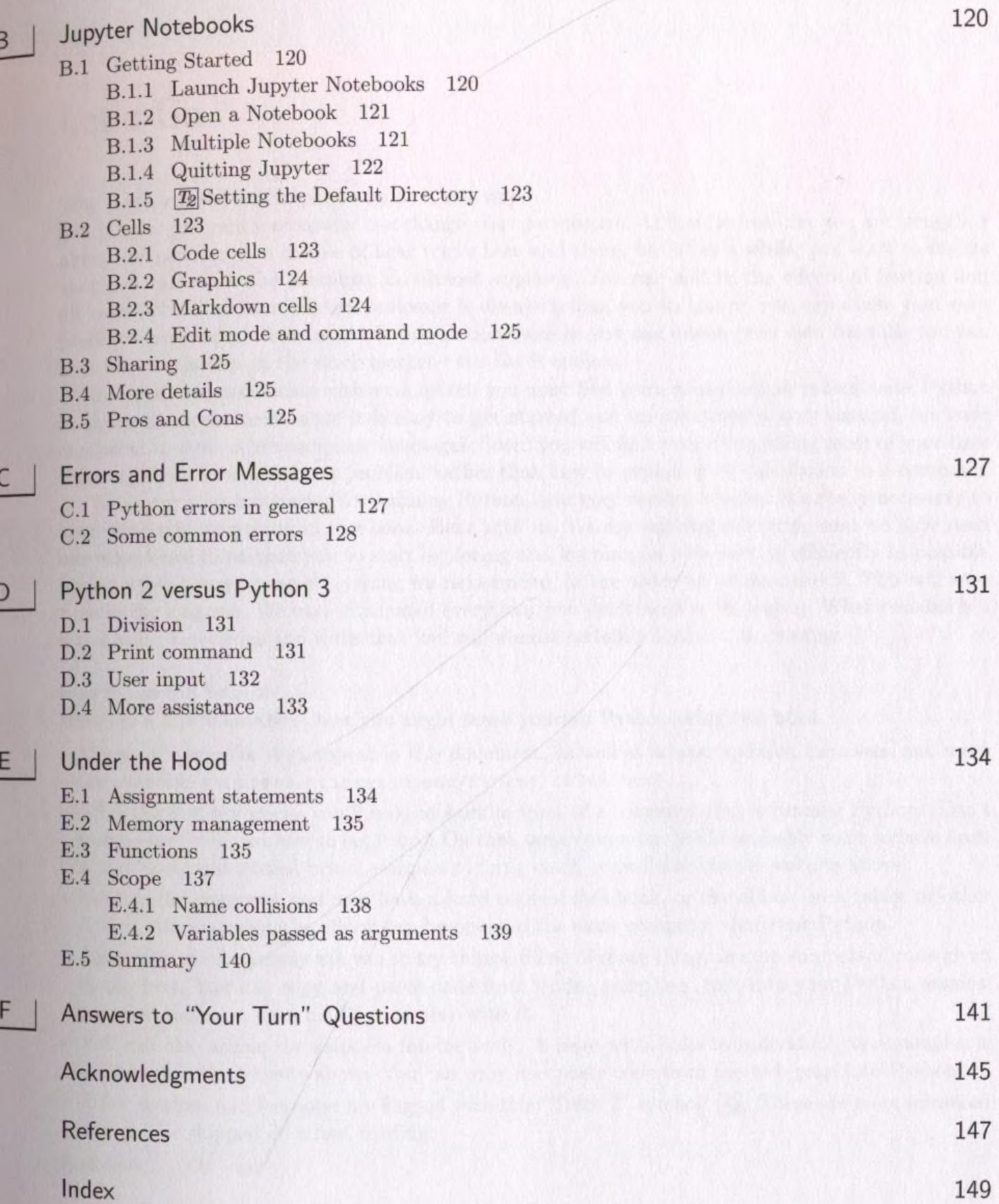

5 Installing ImageMagick 119

xi